# 1 Information About the Course

#### You Will Learn How to

**Design** enterprise applications using Java web technologies, including pieces of the Java EE stack

Implement the applications in Java, Spring, EclipseLink

Think about high-availability, clustering, security, and other stuff...

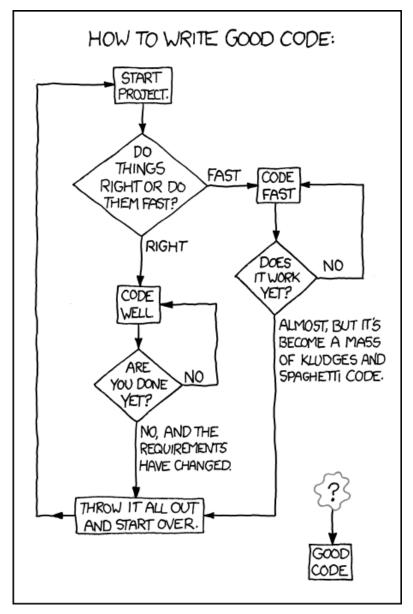

 $Source: \ https://techcodegeek.wordpress.com$ 

#### Teachers

Lecturers:

- Petr Aubrecht, aubrecht@asoftware.cz
- Martin Ledvinka, martin.ledvinka@fel.cvut.cz

Course Assistants:

- Jana Ahmad, ahmadjan@fel.cvut.cz
- Petr Aubrecht, aubrecht@asoftware.cz
- Bogdan Kostov, kostobog@fel.cvut.cz
- Martin Ledvinka, martin.ledvinka@fel.cvut.cz
- Lama Saeeda, saeedla1@fel.cvut.cz

#### **Course Organization**

- Go through https://cw.fel.cvut.cz/wiki/courses/b6b36ear carefully, including subsections:
  - Lectures

https://cw.fel.cvut.cz/wiki/courses/b6b36ear/lectures

- Seminars https://cw.fel.cvut.cz/wiki/courses/b6b36ear/seminars
- Assessment https://cw.fel.cvut.cz/wiki/courses/b6b36ear/hodnoceni
- Materials https://cw.fel.cvut.cz/wiki/courses/b6b36ear/materials
- The course will be split into two parts:

**Basic topics** – lectures 1-7

Advanced topics – lectures 8-13

• 14th week – Credit exam (pre-date)

# 2 Enterprise Applications

#### Why Java?

Answer #1: Usage of programming languages in 2018 (not much has changed in 2019)

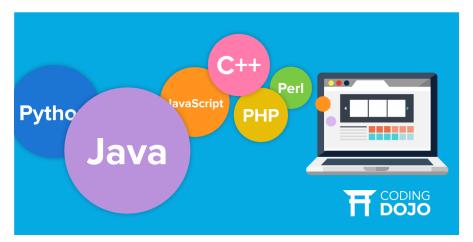

 $Source: \ https://www.codingdojo.com/blog/7-most-in-demand-programming-languages-of-2018/$ 

#### Why Java?

Answer #2:

- $\bullet$  Well-established
- Portable (bytecode)
- Optimized in runtime
- Public specifications JSR based on community discussion
- Editions

#### Java Editions

- Java ME micro edition (Java ME 8.3)
- Java SE standard edition (Java SE 12)
- Jakarta EE enterprise edition
  - Formerly Java EE 8, submitted to Eclipse Foundation by Oracle
- (Android), ...

#### **Desktop Application**

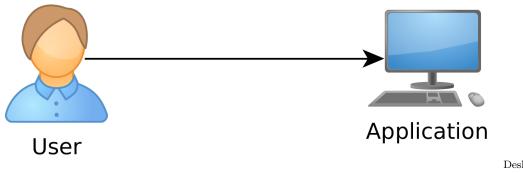

Application. Single-user access.

Desktop

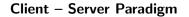

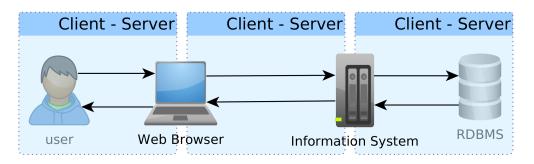

# Web Application

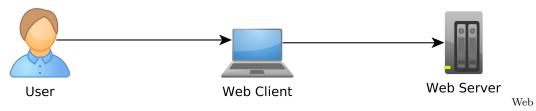

Application. Multi-user access, single client (web), no integration with other systems.

# **Enterprise Application (EA)**

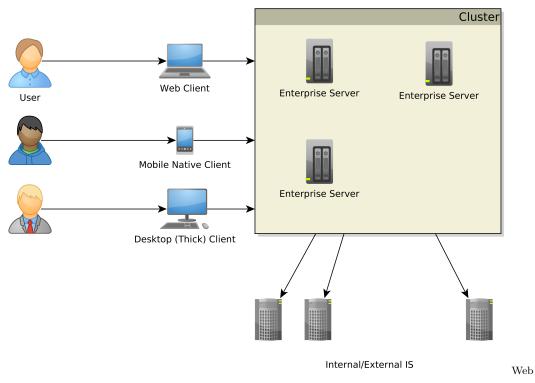

Application. Multi-user access, multiple clients (web, mobile, desktop, terminal ...), integration with other enterprise systems (ERP, DWH, ...).

#### **Multi-tier Architecture**

Application split into tiers which can be run in separate processes or even on separate machines. Typically **three-tier** 

- 1. Presentation
- 2. Business logic
- 3. Data storage

Unidirectional control flow – top-down.

#### **Multi-tier Architecture**

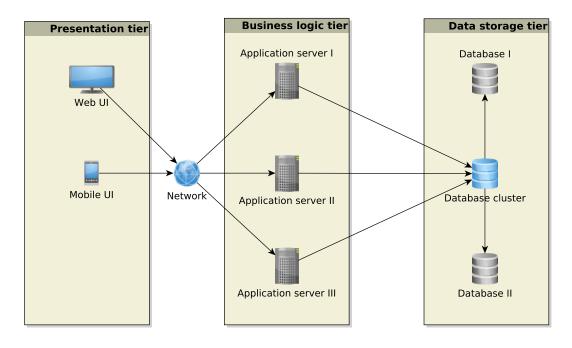

**Enterprise Application Architecture** Martin Fowler: Patterns of Enterprise Application Architecture

#### "... display, manipulation and storage of large amounts of complex data and the support or automation of business processes with that data."

#### **Enterprise Applications – Requirements**

- **Persistent Data** using relational databases, graph databases, NoSQL databases, RDF triple stores,
- **Complex Data Integration** of different volume, accuracy, update frequency, quality and meaning  $\rightarrow$  data integration,
- **Concurrent Data Access** by many users at once with different scenarios (writing, reading different parts of data),
- Multiple Input Interfaces involving complex user interfaces (many forms, web pages), (sensoric) data sources, operational data,
- **Process Automation** involving integration with other enterprise applications, batch processing, etc.
- **Performance, Robustness** involving (horizontal/vertical) scalability, load balancing, high-availability

#### **Data Integration**

- Enterprise Conceptual Models produce among others shared vocabularies (ontologies) to avoid data ambiguity
- ${\sf Master \ Data^1}$  data spanning the whole enterprise, like customers, products, accounts, contracts and locations

# **Ontology Management – Is It Worth?**

9/11 – One or Two Events ?

# DID YOU KNOW

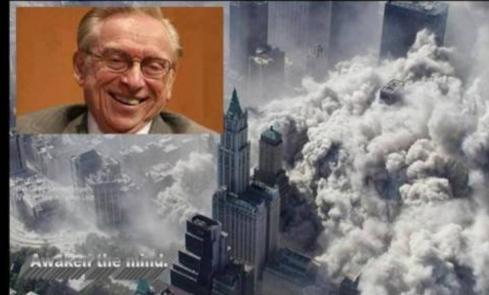

Just months before 9/11, the World Tr Center's lease was privatized and so to Larry Silverstein.

Silverstein took out an insurance p that 'fortuitously' covered terroris

After 9/11, Silverstein took the insur company to court, claiming he should paid double because there were 2 atta

> Silverstein won, and was awarded \$4,550,000,000.

... matter of billions of USD

Source:https://www.metabunk.org/larry-silversteins-9-11-insurance.t2375

#### Integration with other EA

Messaging systems for asynchronous messaging

• Java Message Service (JSR 343)

Remote Procedure Calls for synchronous calls

- RPC
- RMI
- CORBA
- Web Services

# Performance Testing<sup>2</sup>

#### Metrics

Response time – server-side request processing time,

Latency – request processing time perceived by client (response time + network delay),

**Throughput** – transactions per seconds,

Scalability – sensitivity to resource (hardware) addition/removal,

Scaling up (vertical) – add resource (RAM) to one server Scaling out (horizontal) – add more servers

#### **Contextual Information**

**Load** – number of requests/transactions

Load sensitivity – sensitivity of a metric w.r.t load

#### Use Case – External B2C System

Like e-shops, social networks

#### Characteristics

- Many concurrent users
- Web client
- Relational database with a simple model
- Enterprise data store integration

<sup>&</sup>lt;sup>2</sup>https://nirajrules.wordpress.com/2009/09/17/measuring-performance-response-vs-latency-vs-throughput-vs-load-vs-scalability-vs-stress-vs-robustness

#### Use Case – Internal Enterprise System

Like Car Insurance System

#### Characteristics

- (Not so many) Concurrent users mainly company employees
- Thick client for company employees
- Relational database, complex domain model capturing enterprise know-how
   E.g., conditions for obtaining an insurance contract
- ERP, CRM integration

# 3 Java EE

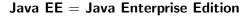

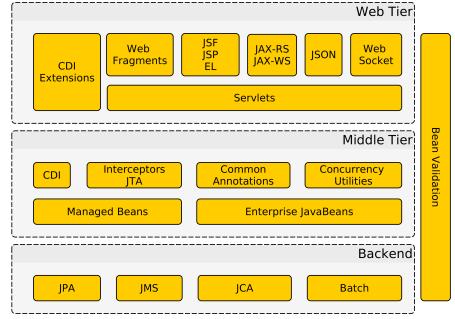

#### Java EE Principles

- Single specification, more implementations
- Bunch of technologies integrated in a single Java EE platform
  Application server full Java EE stack (e.g. Glassfish, WildFly (RedHat),...)
  Web Container only Java EE web profile (e.g. Apache Tomcat, Jetty, ...)

| recimologies used in This Course |                     |              |                           |
|----------------------------------|---------------------|--------------|---------------------------|
|                                  | Technology          | Java EE      | Description               |
|                                  | JPA (EclipseLink)   | $\checkmark$ | object persistence layer, |
|                                  |                     |              | alternative to Hiber-     |
|                                  |                     |              | nate, OpenJPA, etc.       |
|                                  | Spring              | ×            | alternative to Java EE    |
|                                  |                     |              | Session Beans, CDI        |
|                                  | Spring Web Services | ×            | web service layer, alter- |
|                                  |                     |              | native to JAX-RS          |
|                                  | Websockets          | $\checkmark$ | client-server bidirec-    |
|                                  |                     |              | tional communication      |
|                                  | Servlets            | $\checkmark$ | basic HTTP request        |
|                                  |                     |              | processing                |
|                                  |                     |              |                           |

## Technologies Used in This Course

# 4 Servlets

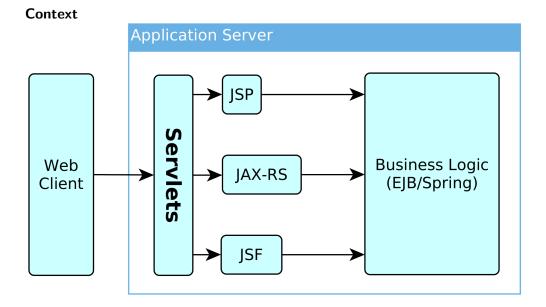

# 4.1 HTTP Basics

**HTTP Protocol** 

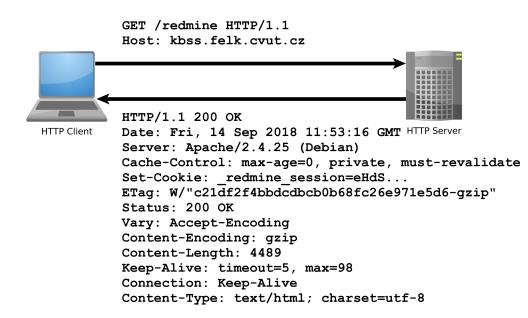

#### **HTTP** Response

HTTP/1.1 200 OK Date: Fri, 14 Sep 2018 12:07:38 GMT Server: Apache X-Content-Type-Options: nosniff X-Frame-Options: sameorigin X-XSS-Protection: 1; mode=block Referrer-Policy: same-origin Allow: GET, POST Access-Control-Allow-Origin: https://www.fel.cvut.cz Set-Cookie: PHPSESSID=5ccksgfok3f75008tq9jdt8405; path=/, ;HttpOnly;Secure;samesite= strict Expires: Thu, 19 Nov 1981 08:52:00 GMT Cache-Control: no-store, no-cache, must-revalidate, post-check=0, pre-check=0 Pragma: no-cache Set-Cookie: lang=cz; expires=Sun, 14-Oct-2018 12:07:38 GMT; path=/ Connection: close Transfer-Encoding: chunked Content-Type: text/html; charset=UTF-8

#### **HTTP** methods

#### HTTP 1.0

**GET** – requests a **representation** of a resource

**POST** – requests the server to accept the entity enclosed in the request as a **new subordinate** of the web resource identified by the URI

**HEAD** – same as GET, but **no response body** is expected

#### **HTTP** methods II

HTTP 1.1 (rfc2616, rfc5789)

**OPTIONS** – returns the HTTP methods supported for URL

**PUT** – requests that the enclosed entity is stored under the supplied URI

**DELETE** – requests deletion of the specified resource

**TRACE** – echoes the received request (to see the changes made by intermediate servers)

**CONNECT** – converts the connection to a transparent TCP/IP tunnel (for HTTPs)

**PATCH** – applies partial modifications to a resource

#### 4.2 Servlet Basics

#### First Servlet

```
package cz.cvut.kbss.ear.servlet;
import java.io.IOException;
import javax.servlet.annotation.WebServlet;
import javax.servlet.http.*;
@WebServlet(urlPatterns = {"/hello/*"})
public class HelloWorldServlet extends HttpServlet {
    protected void doGet(HttpServletRequest req,
        HttpServletResponse resp) throws IOException {
        resp.setContentType("text/plain");
        resp.getWriter().write("HELLO");
    }
}
```

#### Servlet

- Java runtime is running (no need to run it)
- Thread pool for request processing
- Memory sharing
- JSESSIONID in cookies
- Local/remote debugging
- Might be a singleton or not

#### Servlet Container Ensures

- TCP/IP connection
- HTTP protocol processing
- Parameter processing
- Resource management (thread pools)

General servlets are in javax.servlet.\* package, but we will deal with HTTP servlets (javax.servlet.http.\* package)

#### GET vs. POST

Often processed the same way ...

```
public class AServlet extends HttpServlet
{
    public void doGet(HttpServletRequest request,
    HttpServletResponse response)
    { processRequest(request, response); }
    public void doPost(HttpServletRequest request,
    HttpServletResponse response)
    { processRequest(request, response); }
    public void processRequest(HttpServletRequest request,
    HttpServletResponse response)
    { _processRequest(request, response); }
```

web.xml

```
@WebServlet(urlPatterns = {"/hello/*"})
public class HelloWorldServlet extends HttpServlet {
...
```

Can be alternatively expressed in web.xml as

```
<servlet>
   <servlet-name>HelloWorldServlet</servlet-name>
    <servletclass>cz.cvut.kbss.ear.
    servlet.HelloWorldServlet</servlet-class>
</servlet>
   <servlet-mapping>
        <servlet-name>HelloWorldServlet</servlet-name>
```

```
<url-pattern>/hello/*</url-pattern>
</servlet-mapping>
```

XMLs are an "old-style" solution, but they can (sometimes) do more than annotations (e.g. error-page configuration). They *override annotations*.

#### **Init parameters**

```
java.lang.Object
                       javax.servlet.GenericServlet
                                                              javax.servlet.http
public class HelloWorldServlet extends HttpServlet {
  public void init(ServletConfig config) throws
    ServletException {
      super.init(config);
      System.out.println("Created by " +
       getInitParameter("brand"));
   }
  public void destroy() {
      super.destroy();
      System.out.println("Closing down.");
   }
   . . .
}
```

#### 4.3 Managing State

Servlet Lifecycle

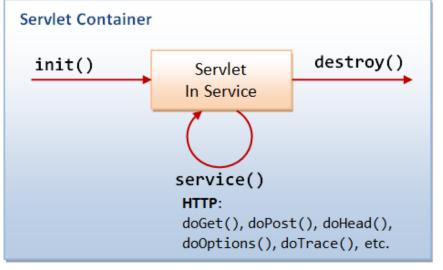

Source: http://

idlebrains.org/tutorials/java-tutorials/servlets-init-service-destroy/

#### How to share data between requests ?

- Application-wide request.getServletContext()
- Session-wide request.getSession()
- Request-wide request

#### example

```
String product_id = request.getParameter("product_id");
User login = (User)
request.getSession().getAttribute("currentuser");
```

#### **Client Session State**

HTTP is stateless and the session state might be large... Web client can store the session using

- **URL parameters** but the URL length is limited, problems with bookmarking, parameters shown to the user
- Hidden input fields not shown to the user
- **Cookies** might be banned by the client; cookies might become mixed up when two apps from the same domain use the same cookie ...

#### **HTTP Cookies**

Accept: \*/\*

```
GET/index.html HTTP/1.0

Host: www.example.org

HTTP/1.0 200 OK

Content-type: text/html

Set-Cookie: name=value

Set-Cookie: name2=value2; Expires=Wed, 09 Jun 2021 10:18:14 GMT

...

GET /spec.html HTTP/1.1

Host: www.example.org

Cookie: name=value; name2=value2
```

#### **Client Session State**

- State management on the client helps in clustering (stateless failover)
- Should be encrypted for sensitive data  $\rightarrow$  extra time
- Server should check the incoming data to ensure their consistency

#### Server Session State

- The client state contains only server session identifier JSESSIONID. Beware of Session stealing the user modifies session ID in order to get someone else's session.
- The server session is represented either as a BLOB (binary object) or as a text (e.g. XML)

**Locally** – in the application server (AS) memory, in AS filesystem, in AS local DB. *Failover problematic*.

**Unstructured shared DB** – in a database as BLOBs, session expiration needs to be handled

**Structured shared DB** – in a database tables (e.g. session ID column)

# 4.4 Filters

#### **Connection Info**

The HttpServletRequest offers a lot of information about the HTTP connection

- Client
  - request.getRemoteAddr()
  - request.getRemoteHost()
- Server
  - request.getServerName()
  - request.getServerPort()
  - request.getContextPath()

E.g., for authorization (isSecure, isUserInRole, getAuthType, getCookies, getHeaderNames).

#### **Filter Chains**

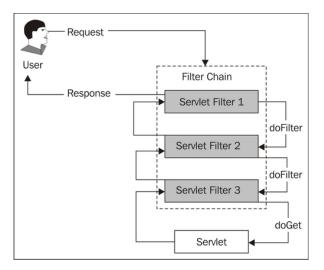

Source: https://www.packtpub.com/mapt/book/application\_ development/9781847199744/2/ch02lvl1sec15/ security-is-complicated--the-architecture-of-secured-web-requests

## **First Filter**

```
package cz.cvut.kbss.ear.servlet;
import java.io.IOException;
import javax.servlet.*;
@WebFilter(filterName = "Only localhost requests")
public class LocalhostFilter implements Filter {
    public void doFilter(ServletRequest req, ServletResponse
      res, FilterChain ch) throws IOException, ServletException
      {
      final String addr = req.getLocalAddr();
      if (addr.matches("127.0.0.1")) {
           ch.doFilter(req, res);
        }
    }
}
```

#### **Filter Logic**

```
public class FilterTemplate implements Filter {
    public void init(FilterConfig cfg) { ... }
```

```
public void doFilter(ServletRequest req, ServletResponse
  res, FilterChain ch) throws IOException, ServletException
  {
    // actions before servlet processing
    ch.doFilter(req, res);
    // actions after servlet processing
  }
  public void destroy { ... }
}
```

#### What can be filters good for?

- Authentication
- Logging and auditing
- Image conversion
- Data compression
- Encryption
- Tokenizing
- Resource access events
- XSL/T
- Mime-type chain

#### 4.5 What is new in Servlet 4.0

#### Servlets 4.0

```
HTTP/2 Support • Client requests an HTML file page.html
```

- Server finds out that page.html links other resources, say page.css and page.js
- Server pushes page.css and page.js to the client
- Server responds with page.html and closes the request

```
PushBuilder pb = req.newPushBuilder();
pb.path("/page.css");
pb.path("/page.js");
pb.push();
```

HttpServletMapping • Checking the pattern matched upon request

# 5 Summary

#### Summary

Don't forget!

- Servlets provide an API for HTTP processing
- Many other Java EE technologies are based on servlets

#### And the next week?

- Enterprise application architectures
- Design patterns

# THANK YOU